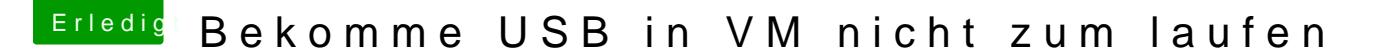

Beitrag von deydi vom 15. August 2019, 06:48

China Fummel nun Schon seit Tagen rum, aber die vom erkennt zwar US Gast Erweiterung ist sich installiert. Nutzen zu ich die neuste Version von V

Was einer was das Problem sein könnte ?